## **Summons Service Executed**

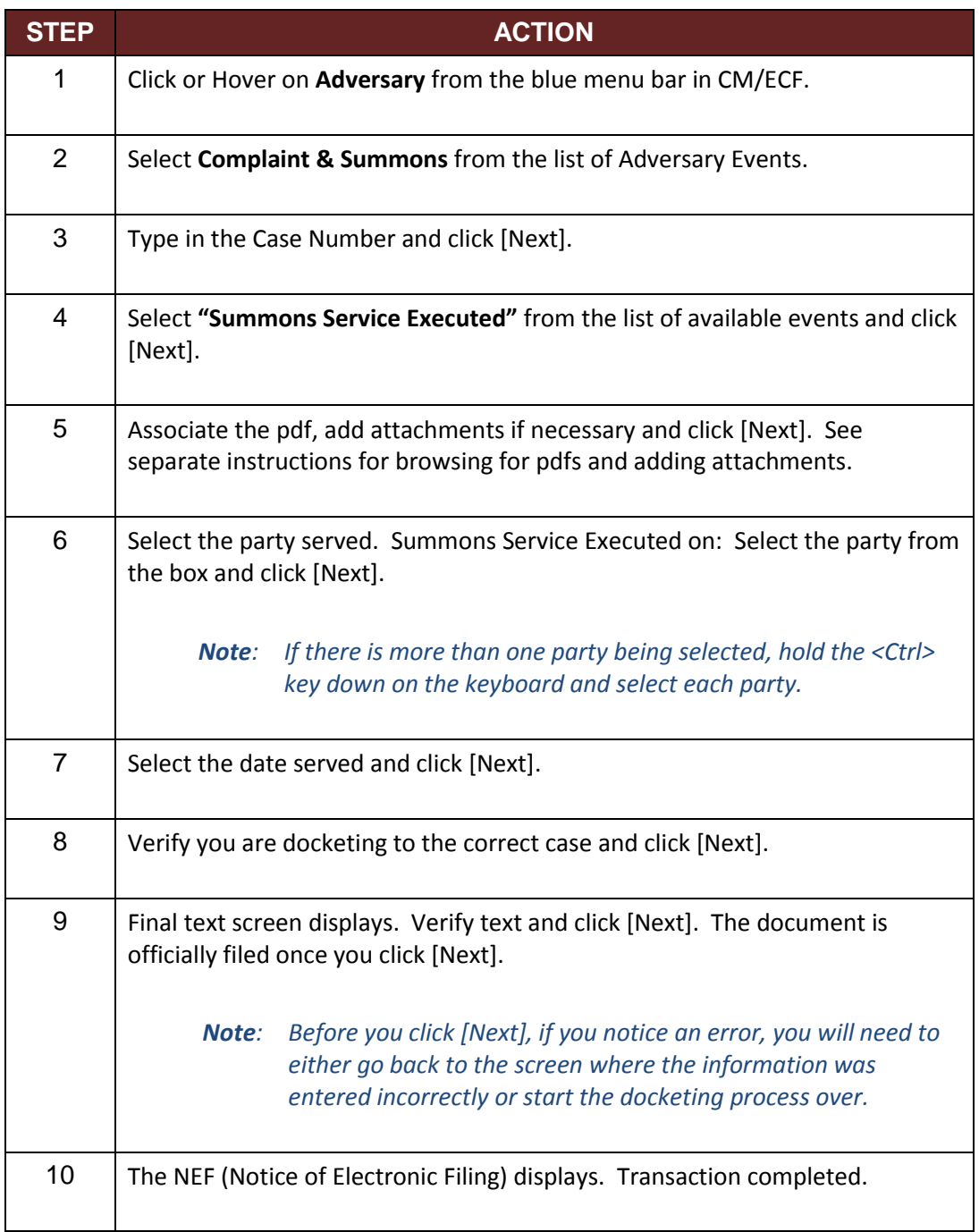